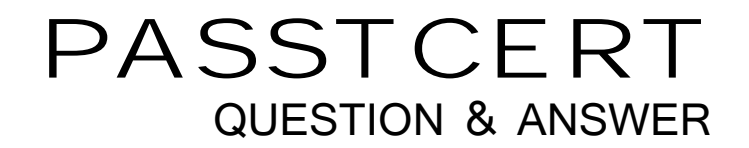

# Higher Quality Better Service!

We offer free update service for one year HTTP://WWW.PASSTCERT.COM

### **Exam** : **MB3-210**

## **Title** : Great Plains 8.0 Report **Writer**

### **Version** : DEMO

- 1. What toolbox icon can be used to create columns on a report?
- A. Column tool
- B. Division tool
- C. Text tool
- D. Divider tool
- **Answer:** D
- 2. What field type will print the contents exactly as they are stored in the field?
- A. Data
- B. Count and the contract of the contract of the contract of the contract of the contract of the contract of the contract of the contract of the contract of the contract of the contract of the contract of the contract of t
- C. Last Occurrence
- D. First Occurrence Only

#### **Answer:** A

- 3. Which report type allow you to change the main table on the report?
- A. Primary
- B. Secondary and the contract of the contract of the contract of the contract of the contract of the contract of the contract of the contract of the contract of the contract of the contract of the contract of the contract
- C. Old
- D. Original

#### **Answer:** B

- 4. Which type of report allows you to print a modified report in place of an original report?
- A. Custom
- B. Secondary and the contract of the contract of the contract of the contract of the contract of the contract of the contract of the contract of the contract of the contract of the contract of the contract of the contract
- C. Primary
- D. New

#### **Answer:** C

- 5. When should the Variable Characters per Inch option be checked on the Report Definition window?
- A. A text report needs to be printed in standard text.
- B. A text report needs to be printed in compressed text.
- C. A text report needs to be printed using multiple fonts.
- D. It can only be used on formatted documents such as a check or an invoice.

#### **Answer:** C

6. How many secondary copies of an original report can be created in Report Writer?

- A. 1
- B. 2 and 2 and 2 and 2 and 2 and 2 and 2 and 2 and 2 and 2 and 2 and 2 and 2 and 2 and 2 and 2 and 2 and 2 and 2 and 2 and 2 and 2 and 2 and 2 and 2 and 2 and 2 and 2 and 2 and 2 and 2 and 2 and 2 and 2 and 2 and 2 and 2 a
- C. 5 and  $\sim$  5 and  $\sim$  5 and  $\sim$  5 and  $\sim$  5 and  $\sim$  5 and  $\sim$  5 and  $\sim$  5 and  $\sim$  5 and  $\sim$  5 and  $\sim$  5 and  $\sim$  5 and  $\sim$  5 and  $\sim$  5 and  $\sim$  5 and  $\sim$  5 and  $\sim$  5 and  $\sim$  5 and  $\sim$  5 and  $\sim$  5 and  $\sim$
- D. Unlimited

#### **Answer:** D

- 7. What is the size limit on a picture file you want to place on a report in Report Writer?
- A. 2k
- B. 16k
- C. 32k
- D. 64k

**Answer:** C

- 8. What table stores original reports?
- A. Reports.dic
- B. Dynamics.dic
- C. Reports.doc
- D. Dynamics.set
- **Answer:** B

9. Which of the following expression types are supported for creating user defined fields with Report

writer? The contract of the contract of the contract of the contract of the contract of the contract of the contract of the contract of the contract of the contract of the contract of the contract of the contract of the co

- A. Boolean
- B. Fractional
- C. Calculated
- D. Conditional

#### **Answer:** CD

- 10. What is the main function of additional headers and footers?
- A. To group related records together on a report.
- B. To allow you to have column headings on your report.
- C. To have additional space for headings that normally would not fit in the page and report headers.
- D. To allow fields such as page numbers and report titles to be in separate header sections on the report

#### **Answer:** A

- 11. What Report Writer function is associated with the Using Key field?
- A. Copy
- B. Sorts and the contract of the contract of the contract of the contract of the contract of the contract of the contract of the contract of the contract of the contract of the contract of the contract of the contract of t
- C. Restrictions
- D. Calculated fields

#### **Answer:** B

- 12. What is required if you want to change the color and fonts of fields on a report?
- A. The report needs to be a text report.
- B. The report needs to be a graphical report.
- C. The report needs to be a primary copy.
- D. The report needs to be a secondary copy.

#### **Answer:** B

- 13. Which table stores reports that have been modified in Report Writer?
- A. Reports.dic
- B. Dynamics.dic
- C. Pathnames.doc
- D. Dynamics.set

#### **Answer:** A

14. Which of the following will allow you to select multiple fields on a report layout window at the same time?

A. "Lasso" method

- B. Holding down the Space Bar and selecting additional fields
- C. Holding down the Tab key and selecting additional fields
- D. Holding down the Shift key and selecting additional fields

**Answer:** AD

15. What is the function of the A icon on the toolbox?

- A. It allows you to place a field in section A of the report.
- B. It allows you to place a text field on the report.
- C. It allows you to place a table field on the report.
- D. It allows you to rank the importance of the report.

#### **Answer:** B

- 16. What is the function of the Using Key field?
- A. Restricts the report to include records with the same key value
- B. Restricts the report to include records with the key field defined
- C. The report will always be sorted by the Using Key field
- D. Determines how the report will be sorted in the absence of a user-defined sort

#### **Answer:** D

17. If you wish to place all elements of an array field on a report at once, what key should be pressed while you drag the field on to the report layout?

- A. Shift
- B. Control experience of the control of the control of the control of the control of the control of the control of the control of the control of the control of the control of the control of the control of the control of th
- C. Tab
- D. Space Bar
- **Answer:** B

18. When creating a restriction for a report, which of the following can be included in the expression?

- A. Table fields
- B. Sorts and the contract of the contract of the contract of the contract of the contract of the contract of the contract of the contract of the contract of the contract of the contract of the contract of the contract of t
- C. Operators
- D. Constants
- **Answer:** ACD

19. How many primary copies of an original report can be made in Report Writer?

- A. 1
- B. 2 and 2 and 2 and 2 and 2 and 2 and 2 and 2 and 2 and 2 and 2 and 2 and 2 and 2 and 2 and 2 and 2 and 2 and 2 and 2 and 2 and 2 and 2 and 2 and 2 and 2 and 2 and 2 and 2 and 2 and 2 and 2 and 2 and 2 and 2 and 2 and 2 a
- C. 3 and  $\sim$  3 and  $\sim$  3 and  $\sim$  3 and  $\sim$  3 and  $\sim$  3 and  $\sim$  3 and  $\sim$  3 and  $\sim$  3 and  $\sim$  3 and  $\sim$  3 and  $\sim$  3 and  $\sim$  3 and  $\sim$  3 and  $\sim$  3 and  $\sim$  3 and  $\sim$  3 and  $\sim$  3 and  $\sim$  3 and  $\sim$  3 and  $\sim$
- D. Unlimited

### **Answer:** A

20. Which table stores the locations of the dictionary files, including the dictionaries used by Report writer? The contract of the contract of the contract of the contract of the contract of the contract of the contract of the contract of the contract of the contract of the contract of the contract of the contract of the co

- A. Reports.dic
- B. Dynamics.dic
- C. Pathnames.doc
- D. Dynamics.set
- **Answer:** D